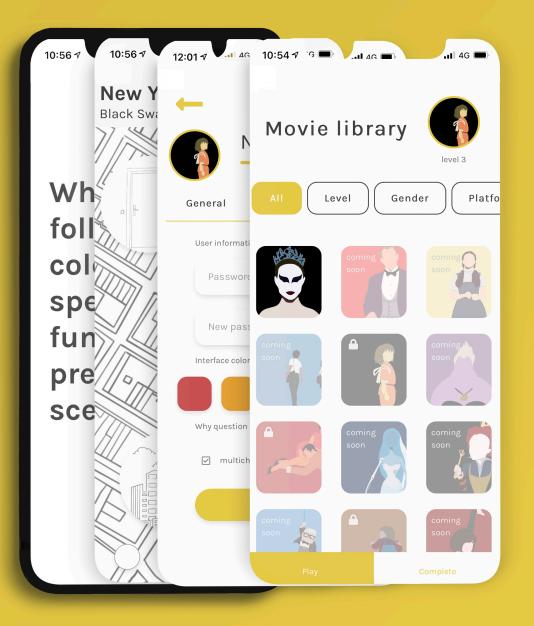

# **Cinema Palette** app guide

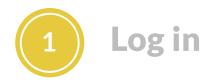

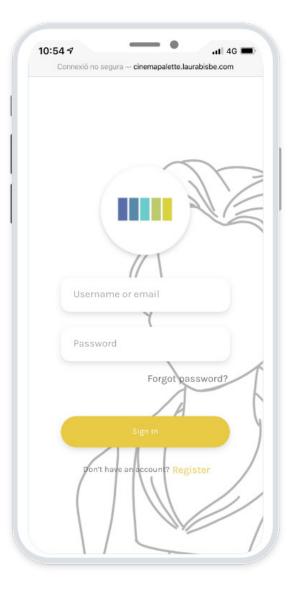

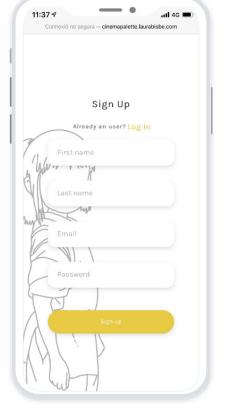

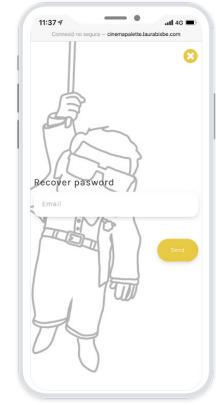

Log in to the app if you don't have an account sing up. If you forgot the password, go to forgot password

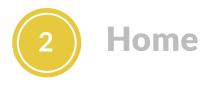

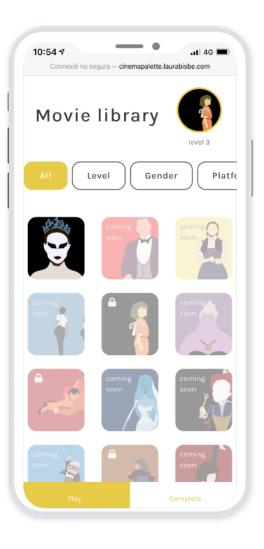

### Filter the movies by:

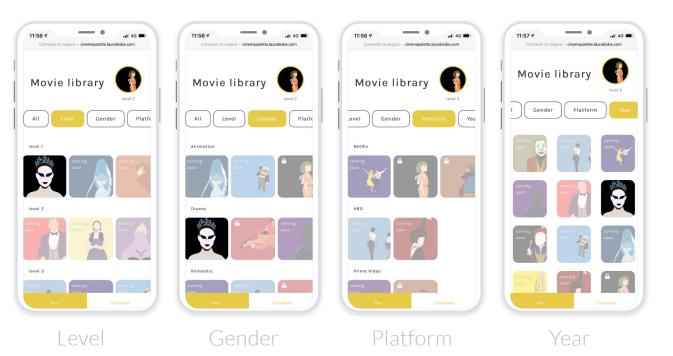

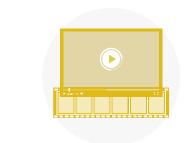

+

Select the movie that you want to play with and watch it

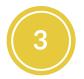

### **Start the game**

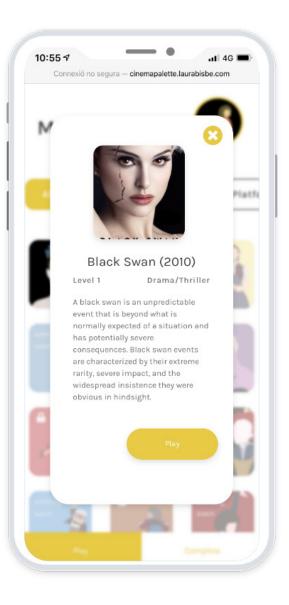

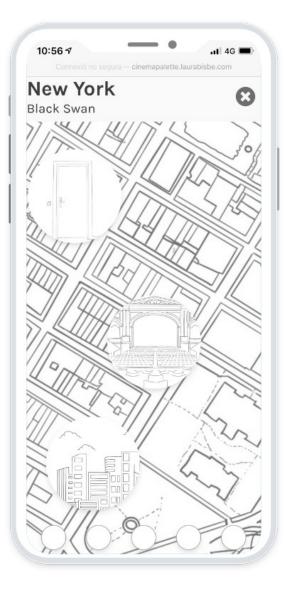

Start the game- Your main goal is to discover the color palette of the movie. The colors are hidden in the different locations.

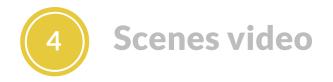

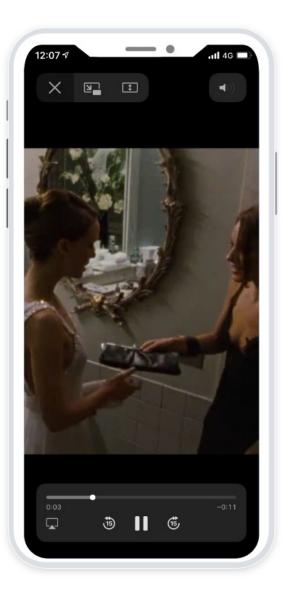

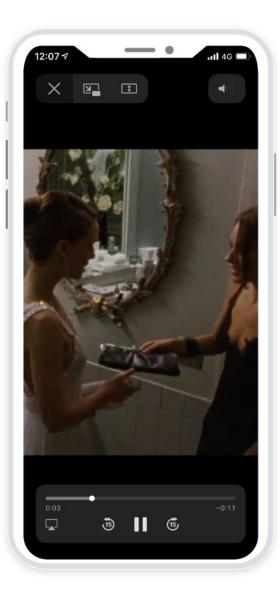

You are going to see a small video with several scenes were the colors hidden in that location pop up

After you are going to answer several questions related to that colors

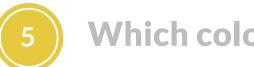

# Which color?

| 10:56 7 46 Connexió no segura — cinemapalette.laurabisbe.com                                    | 1 |
|-------------------------------------------------------------------------------------------------|---|
| Which of the<br>following<br>colors has a<br>specific<br>function in the<br>previous<br>scenes? |   |
| →                                                                                               |   |

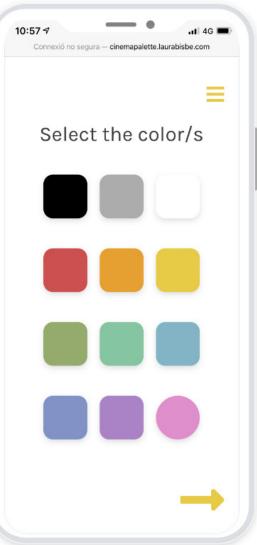

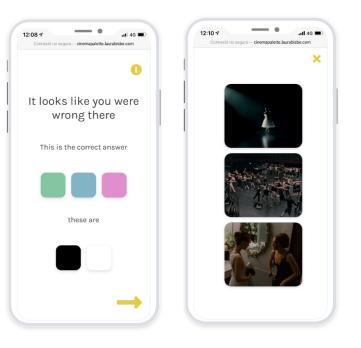

If you are wrong, a screen will pop up showing you what the correct colors are. Also, you can see specific images from the previous video that shows what the correct answer is

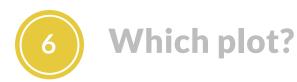

| 10:57 🔊              | ati 46 🗩                     |
|----------------------|------------------------------|
| Connexió no segura — | cinemapalette.laurabisbe.com |
|                      | =                            |
|                      |                              |
|                      |                              |
|                      |                              |
| In whi               | ch plots                     |
|                      | -                            |
| do the               | colors                       |
| have                 |                              |
| releve               |                              |
| releva               | ncer                         |
|                      |                              |
|                      |                              |
|                      |                              |
|                      |                              |
|                      |                              |
|                      |                              |
|                      |                              |
|                      |                              |
|                      |                              |

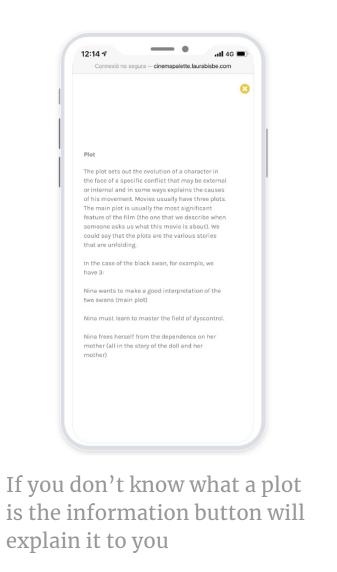

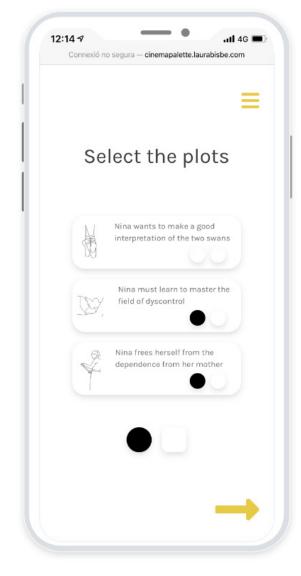

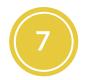

## How helps to tell the story

| 10:57 -1 .11 4G Connexió no segura – cinemapalette.laurabisbe.com | 12:14 -7                                                                                                 | 12:14 7Il 4G Connexió no segura – cinemapalette.laurabisbe.com                                                                                                    |
|-------------------------------------------------------------------|----------------------------------------------------------------------------------------------------|----------------------------------------------------------------------------------------------------|
| How those<br>colors help the<br>movie to tell<br>the story?       | Kate Torgovnick May<br>(2017), classify in<br>four the ways that<br>color can operate<br>inside a movie: | To Simplify complex story's<br>When we are in front of a complicated story, either<br>with temporal or spatial jumps, the color could be our<br>best ally because it will help the audience not lose the<br>thread of the history and know where they are in every |
|                                                                   | To transmit emotions                                                                                     | moment. A typical resource would be the use of<br>flashbacks and the filmmaker's decision to change<br>the color of those (for example, to black and white);<br>This will relocate the viewer quickly                                                              |
|                                                                   | To Show a character's Journey                                                                            |                                                                                                    |
|                                                                   | To communicates a film's ideas                                                                           |                                                                                                    |
| 3                                                                 |                                                                                                    |                                                                                                    |

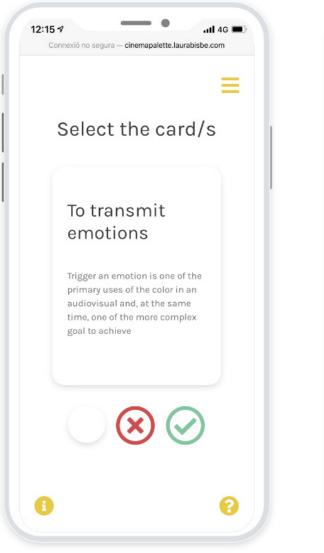

| •                              | ere wrong with that<br>ne      |
|--------------------------------|--------------------------------|
| To Simplify complex<br>story's | To Simplify complex<br>story's |
| To transmit<br>emotions        |                                |
| Correc                         | t answer                       |
| To Show a character's Journey  | To Show a character's Journey  |

You can access information about the different uses of color in a movie. Also, as this answer determinates, the following questions will tell you if you were wrong.

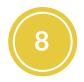

### To what is the color related

|            | ura — cinemapalette.laurabisbe.com |
|------------|------------------------------------|
| Whicl      | h character?                       |
| <b>O</b> j |                                    |
| 2          |                                    |
|            |                                    |
|            | 8                                  |

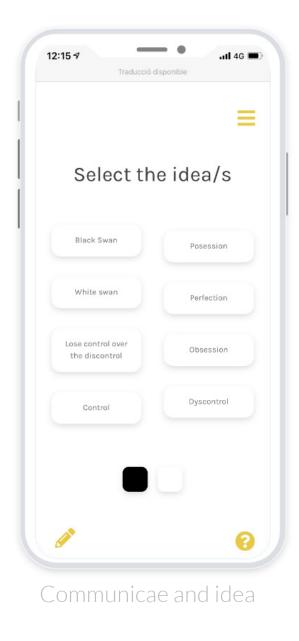

Why they chose that color for these

.11 4G 🔳

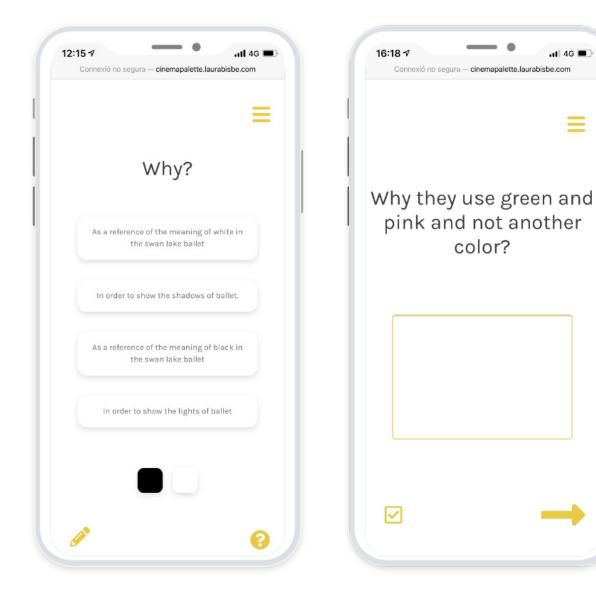

Here you are going to be able to choose if you want to explain yourself and answer by writing or you didn't feel prepared and preferred a multichoice minigame

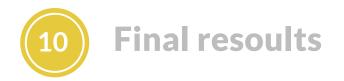

| Final P           | untuation     |
|-------------------|---------------|
| The colors        | Points        |
| • •               | 0/6           |
| The plot          | Points        |
| Youranswer        | Right answer  |
|                   | 7/30          |
|                   |               |
| The Story         | Points        |
| Your answer       | Right answer  |
| Simplify Story    |               |
| Transmit Emotion  | Transmit Idea |
| Character Journay |               |

After finishing the colors, you will see the final punctuation with all your answers compared with the correct ones and the points you achieve in each section.

On the next screen, you will get the chance to see a short explanatory video that summarizes with scenes from the movie all the concepts discovered during the game.

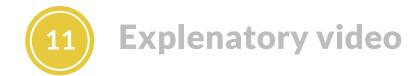

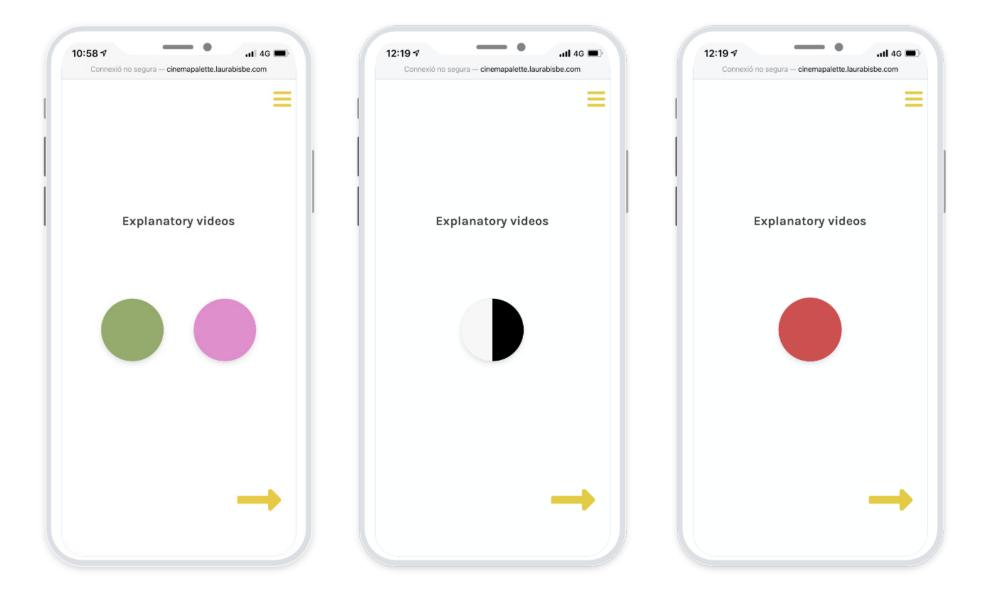

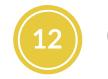

# Other futures found during the game

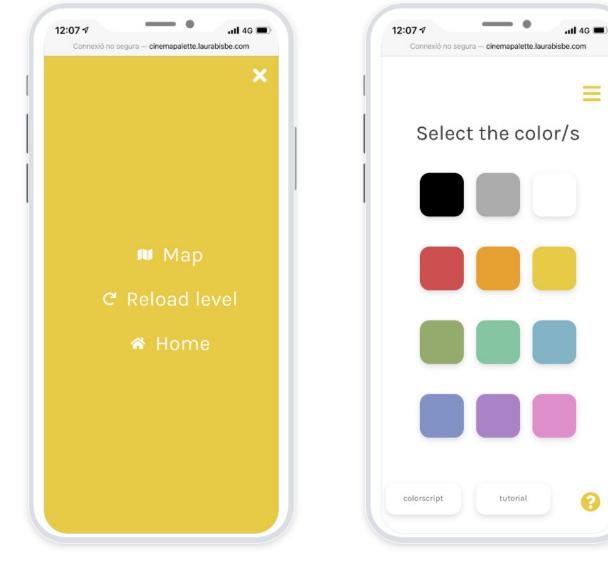

Menu

Help

#### Help - Colorscript

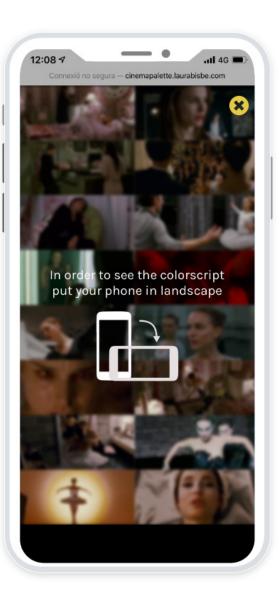

The color script allows you to see the movie at a gaze. Like this, you can refresh your memory or make better connections to understand how the color affects the movie.

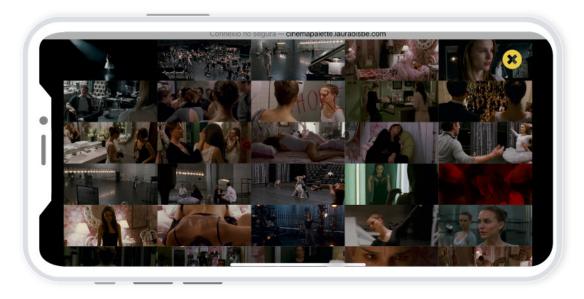

### Help - Tutorial

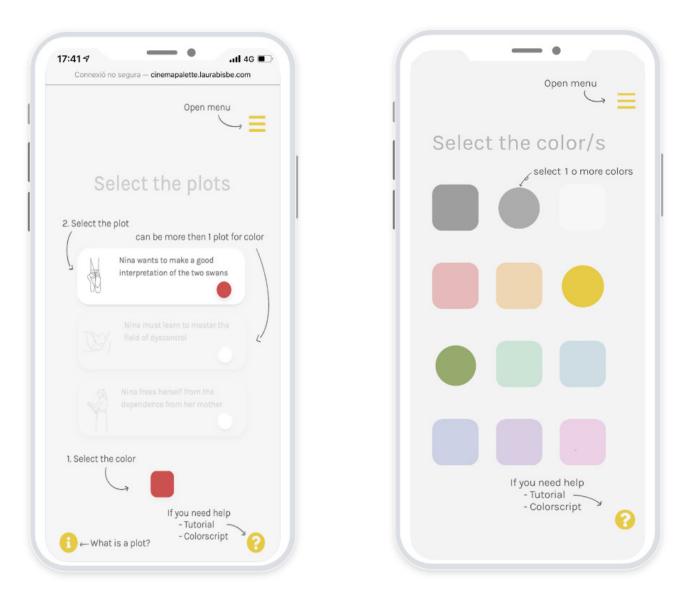

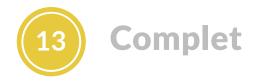

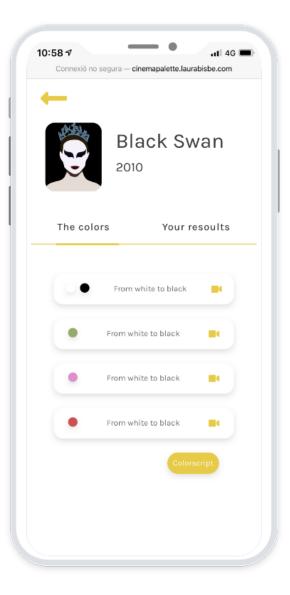

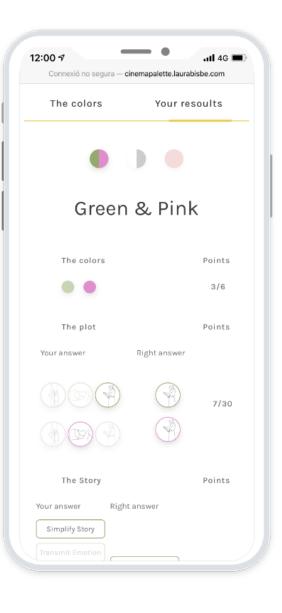

The complete option that appears once you have completed a game is a tiny library where you have stored all the movies that you have completed. There you can see your results and all the explanatory videos from the movie

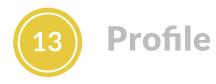

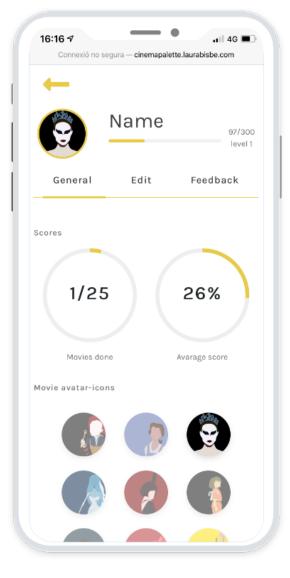

Look up to your achievements

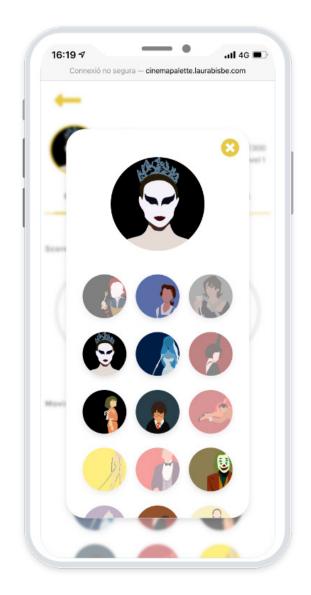

Change your avatar

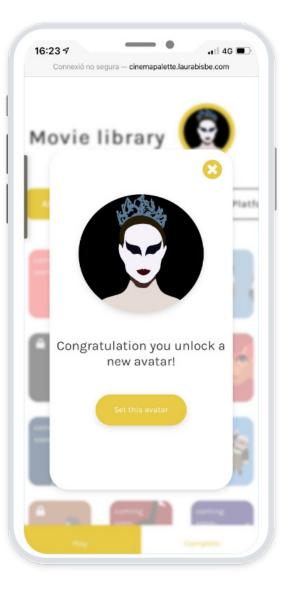

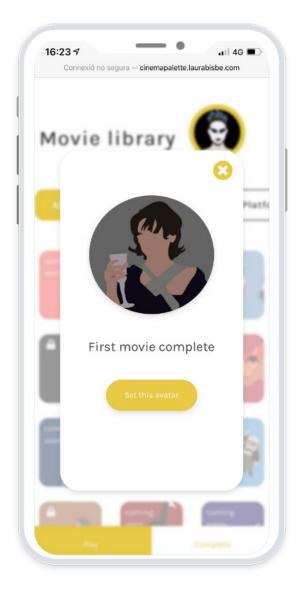

Unlock new avatars for every completed movie or win a medal by achieving a goal

#### Edit your data, and personalize the interface

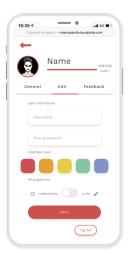

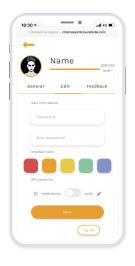

| 12:01 🔊<br>Connexió | no segura — cinemapale | tte.laurabisbe.com  |
|---------------------|------------------------|---------------------|
| -                   |                        |                     |
|                     | Name                   | 1289/???<br>level 3 |
| Genera              | l Edit                 | Feedback            |
| User in             | formation              |                     |
| Pas                 | sword                  |                     |
| Nev                 | v password             |                     |
|                     |                        |                     |
| Why qu              | estion<br>nultichoise  | write 🎤             |
|                     | Done                   |                     |
|                     | (                      | log out             |

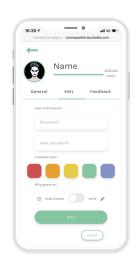

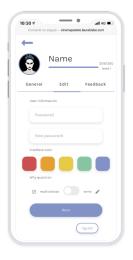

### Give us feedback

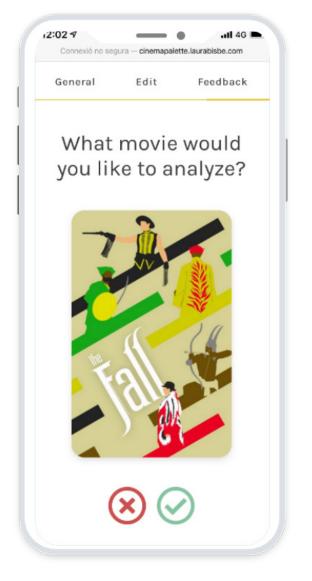

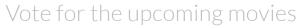

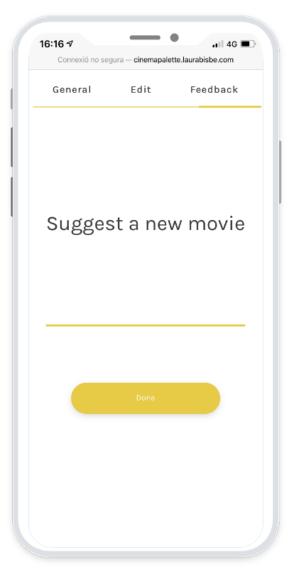

Suggest a new movie